El curso **¿Cómo interpretar y valorar la evidencia científica para la toma de decisiones en salud?**, constituye la primera aproximación al paradigma de la medicina basada en evidencias (MBE) y a la valoración crítica de la evidencia mediante el enfoque GRADE. Este curso es recomendable para todos los profesionales y/o estudiantes que deseen incorporar herramientas de uso cotidiano en la práctica clínica, así como en el campo de la investigación, la toma de decisiones, auditoría y situaciones en las que se requiera comprensión y uso de evidencias.

Evaluaciones de Tecnologías Sanitarias y Evaluaciones Económicas

Evaluaciones Económicas

Introducción a las Evaluaciones de Tecnologías Sanitarias y Evaluaciones Económicas

¿Cómo interpretar y valorar la evidencia científica para la toma de decisiones en salud?

Evaluaciones Económicas: análisis y programación en TreeAge

Diseño, programación y análisis de modelos de Markov en Microsoft Excel

Estimación de Costos para las Evaluaciones Económicas de Programas, Servicios y Tecnologías en Salud

Análisis de impacto presupuestario (AIP) en salud

## CURSO SUGERIDO PARA PROFUNDIZAR

ORIENTACIÓN CURSO BÁSICO

Se recomienda a aquellos profesionales interesados en la toma de decisiones basada en evidencia clínica y económica y que no poseen aún experiencia en este campo, comenzar por el curso **[Introducción](https://educacion.iecs.org.ar/wp-content/uploads/2023/07/Programa-Intro-ETS-FINAL.pdf) a la Evaluación de [Tecnologías](https://educacion.iecs.org.ar/wp-content/uploads/2023/07/Programa-Intro-ETS-FINAL.pdf) Sanitarias y [Evaluaciones](https://educacion.iecs.org.ar/wp-content/uploads/2023/07/Programa-Intro-ETS-FINAL.pdf) Económicas**. Ofrecen conceptos sobre los diferentes tipos de evaluaciones económicas y su utilidad en las decisiones de cobertura e impacto en los sistemas de salud. Para quienes deseen profundizar en los aspectos m[et](https://educacion.iecs.org.ar/wp-content/uploads/2021/02/Evaluaciones-econ%C3%B3micas-Programa-Anal%C3%ADtico-2021-1.pdf)odológicos de las evaluaciones económicas se sugiere realizar el curso **Evaluaciones Económicas: análisis y [programación](https://educacion.iecs.org.ar/wp-content/uploads/2021/02/Evaluaciones-econ%C3%B3micas-Programa-Anal%C3%ADtico-2021-1.pdf) en TreeAge**, en donde se brindan las herramientas para elaborar e interpretar árboles de decisión y modelos de Markov en el software específico DataTreeAge. También es posible optar por el curso en **Diseño, [programación](https://www.iecs.org.ar/wp-content/uploads/Programa-Analitico-Markov-en-excel-modificado-2018.pdf) y análisis de modelos de Markov en Microsoft Excel**, para la elaboración de modelos de Markov usando el programa mencionado. Asimismo, es posible optar por las capacitaciones **Análisis de Impacto [presupuestario](https://www.iecs.org.ar/wp-content/uploads/Programa_final-modif-2018.pdf)** y el curso en **Estimación de Costos para las [Evaluaciones](https://educacion.iecs.org.ar/wp-content/uploads/2020/08/Programa-Costos-modificado-2020.pdf) Económicas de Programas, Servicios y Tecnologías en Salud.**

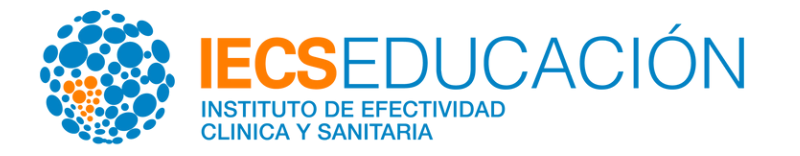

## *Orientación Evaluaciones Económicas*